## MODUŁ DOSTAWIANY ZNAJDUJE SIĘ PO PRAWEJ STRONIE:

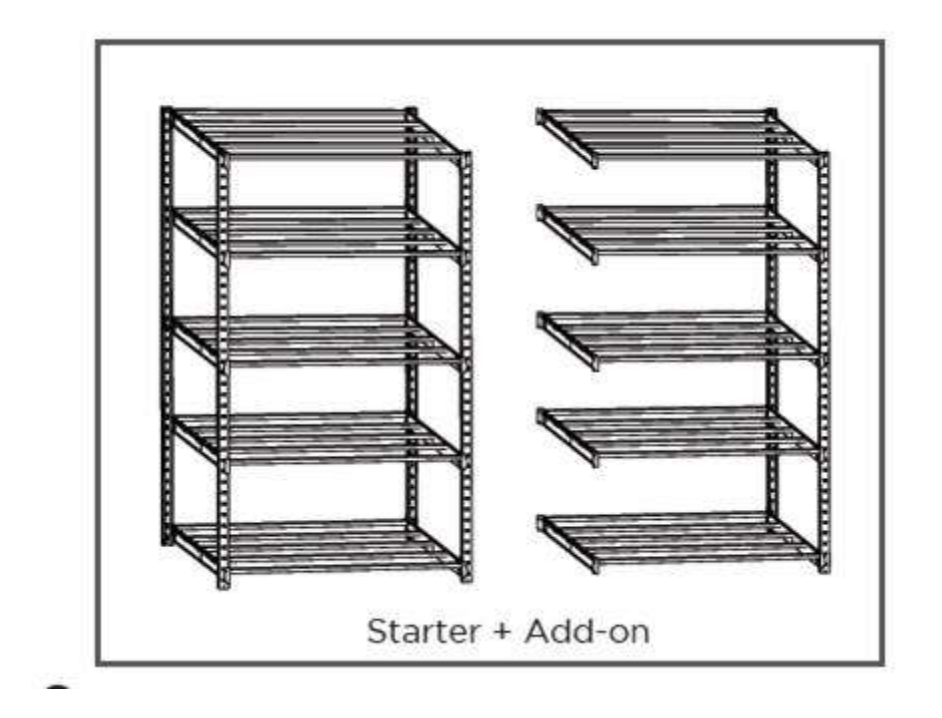